## **Demandes**

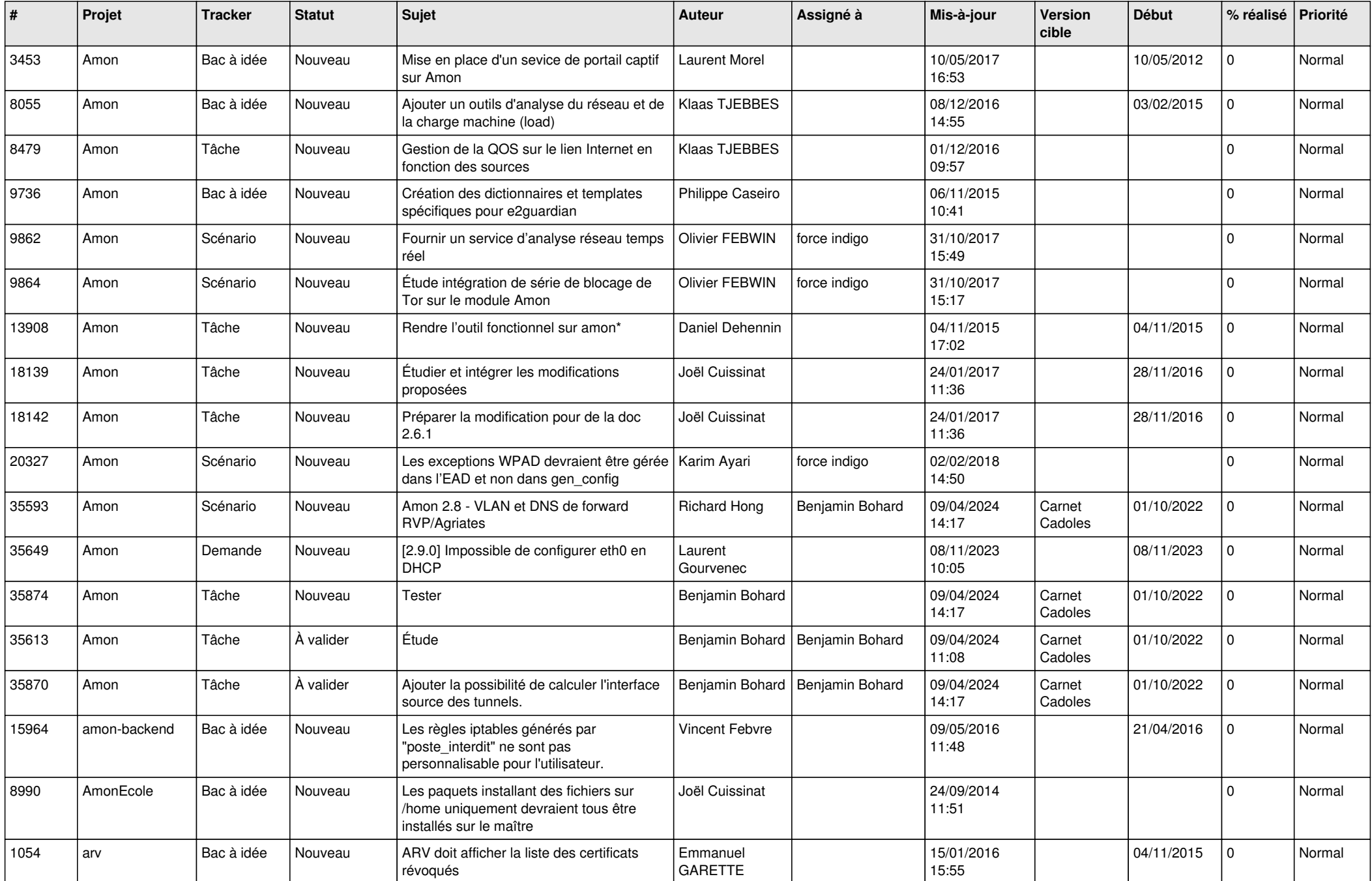

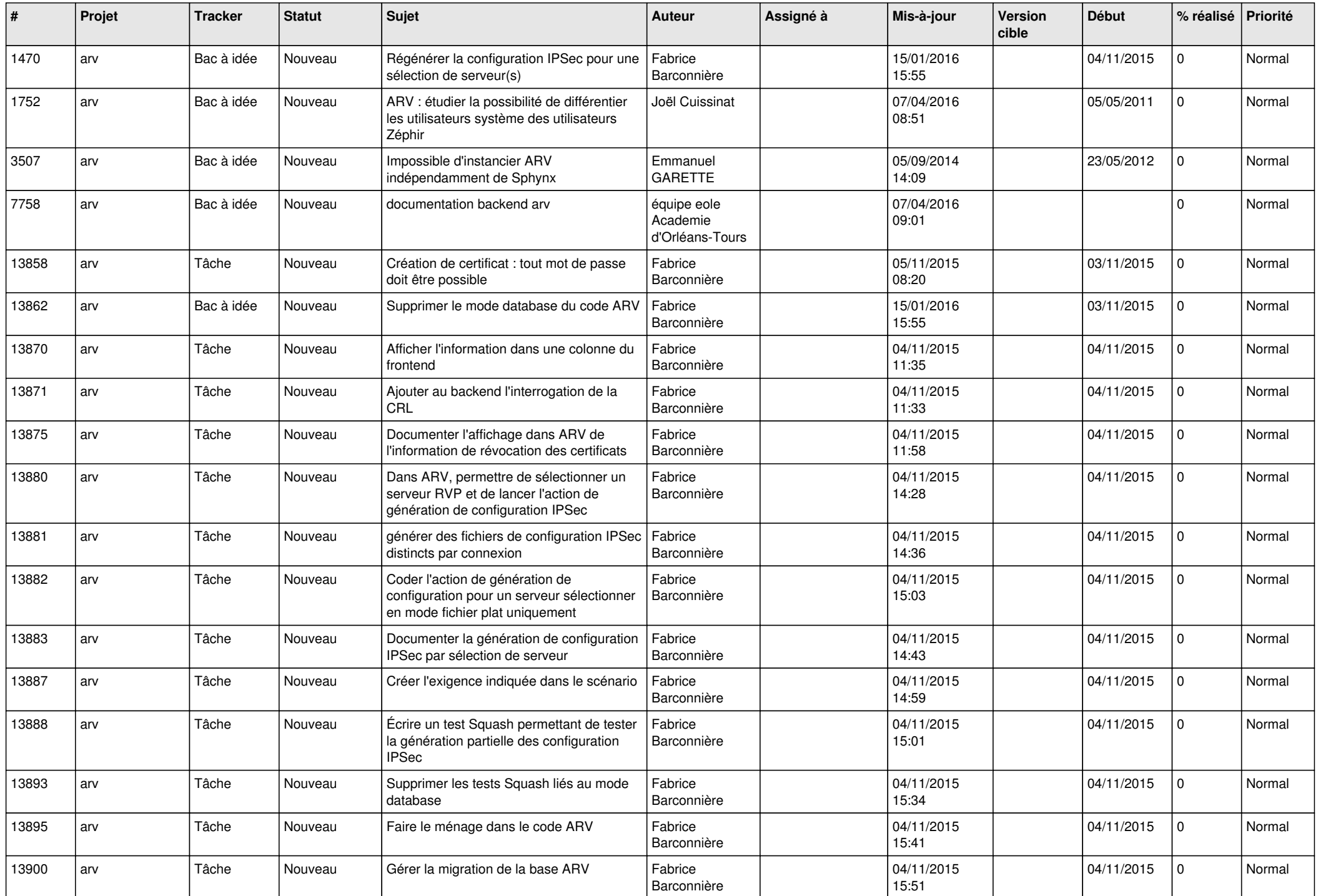

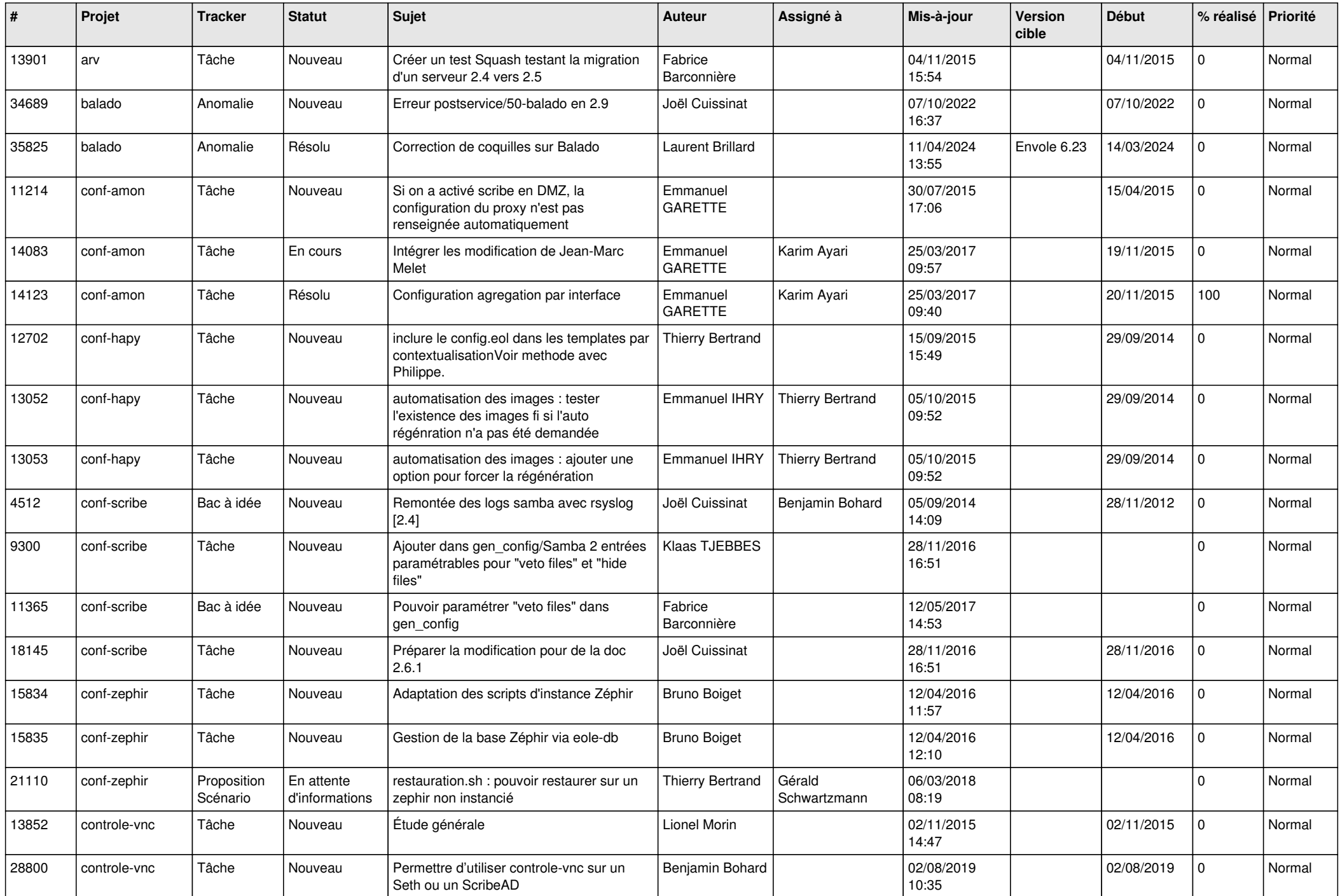

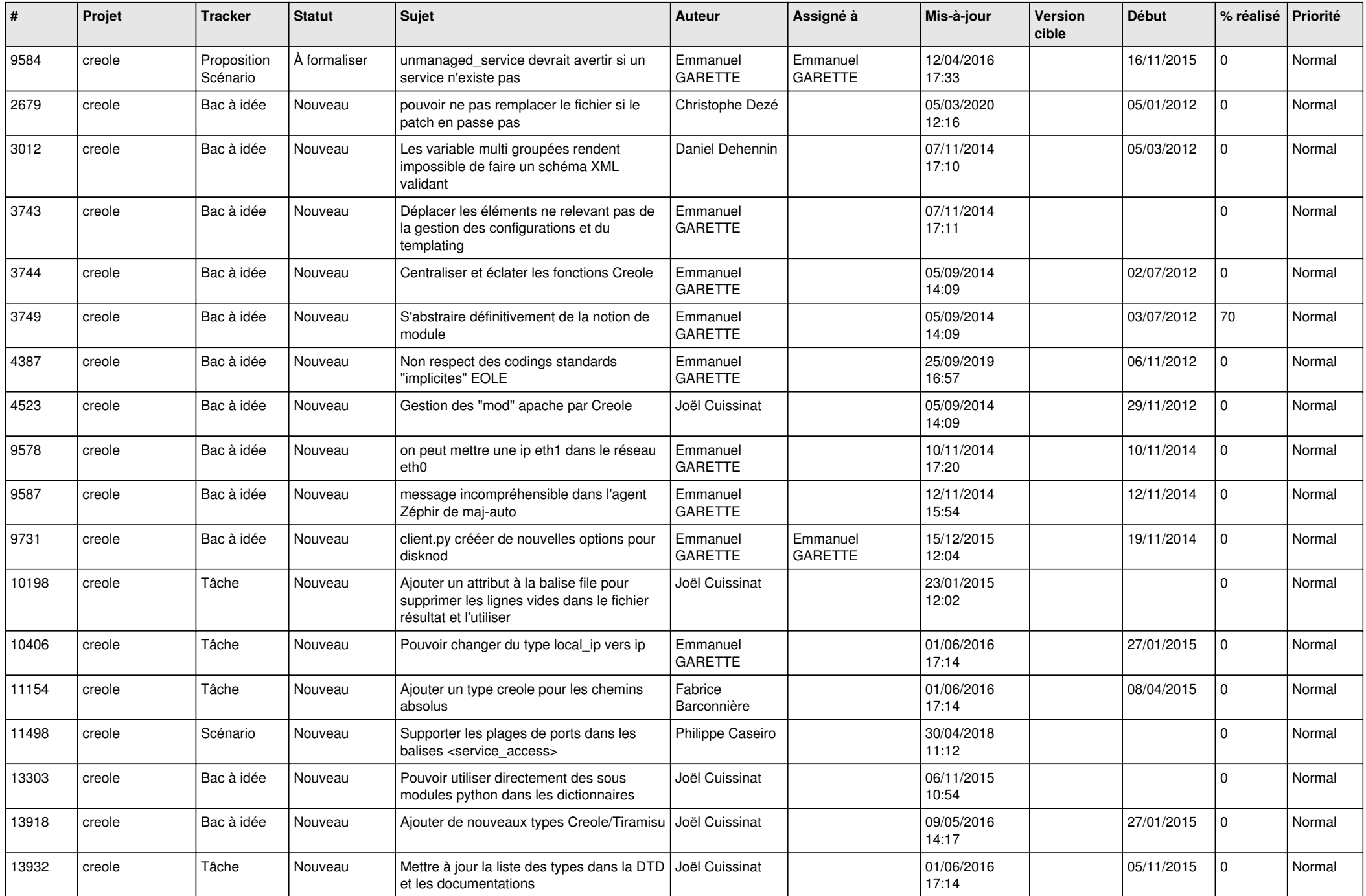

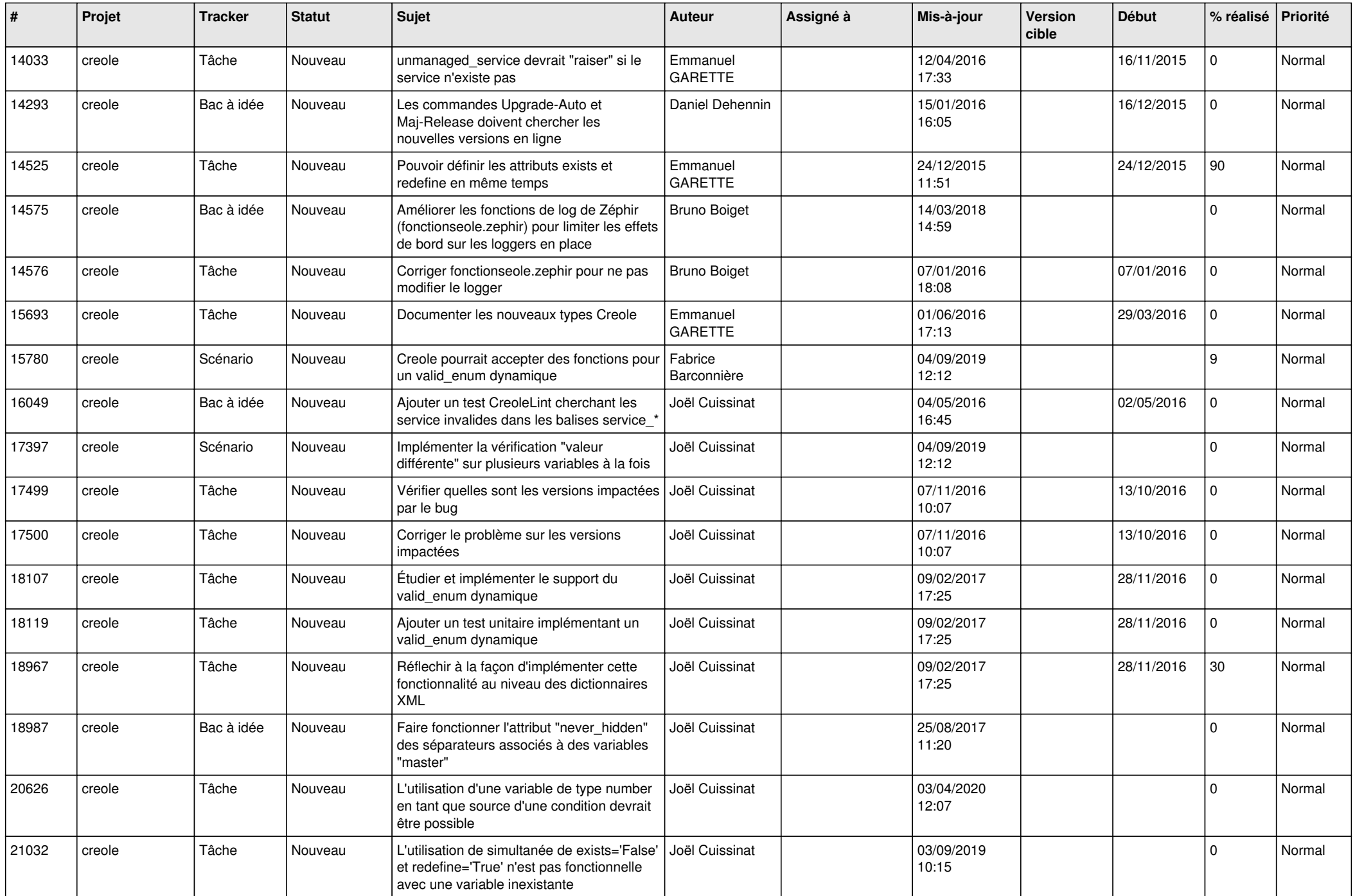

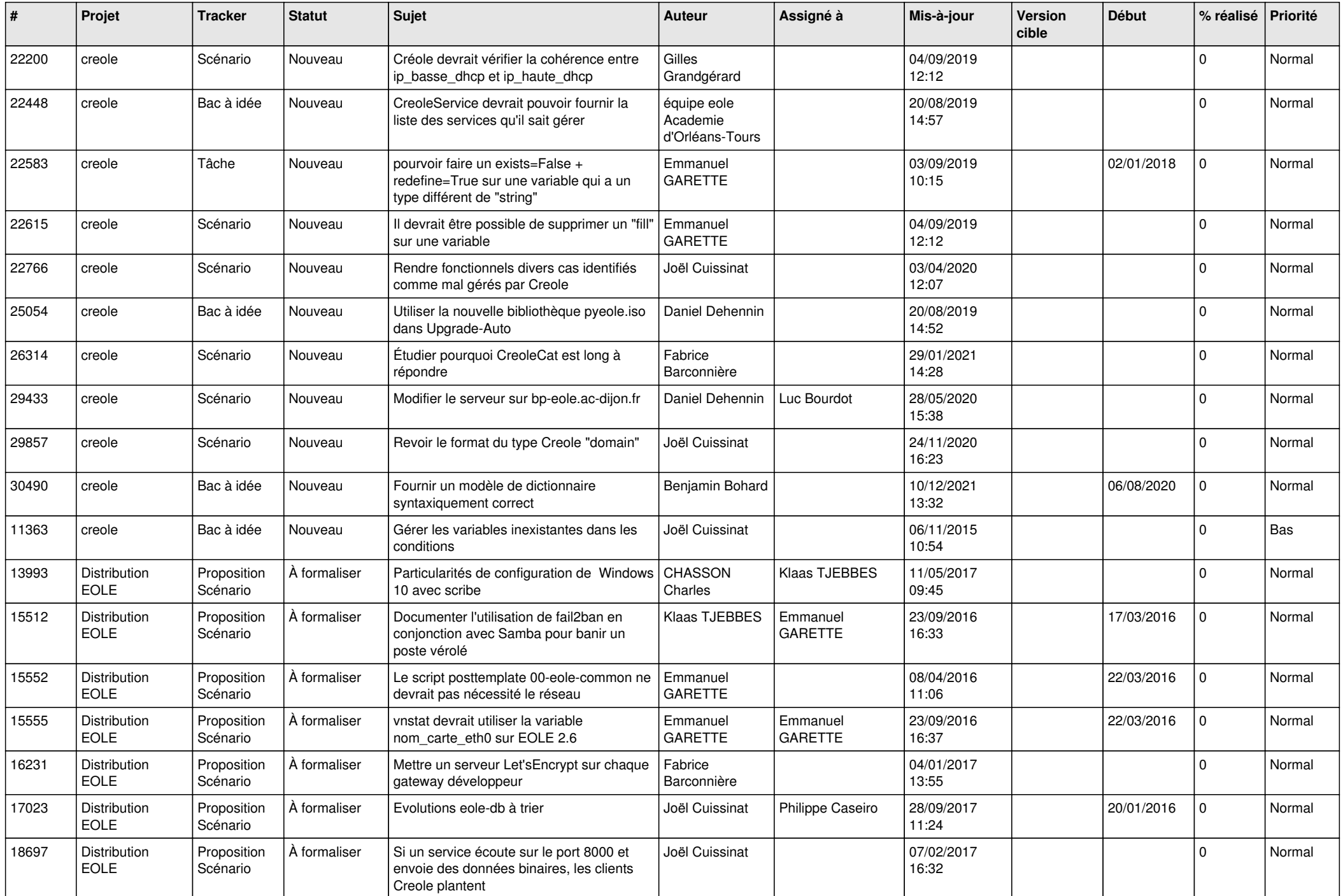

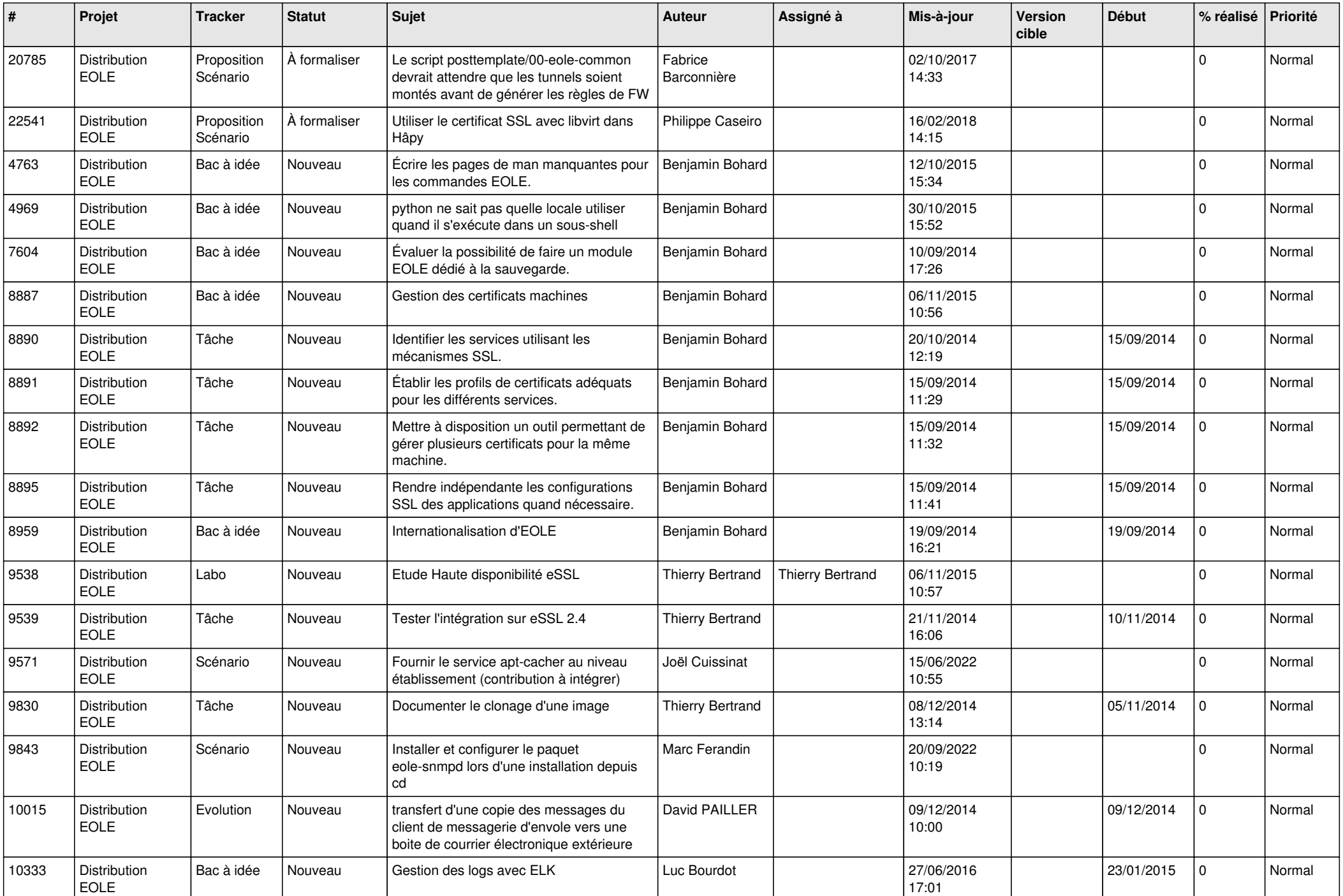

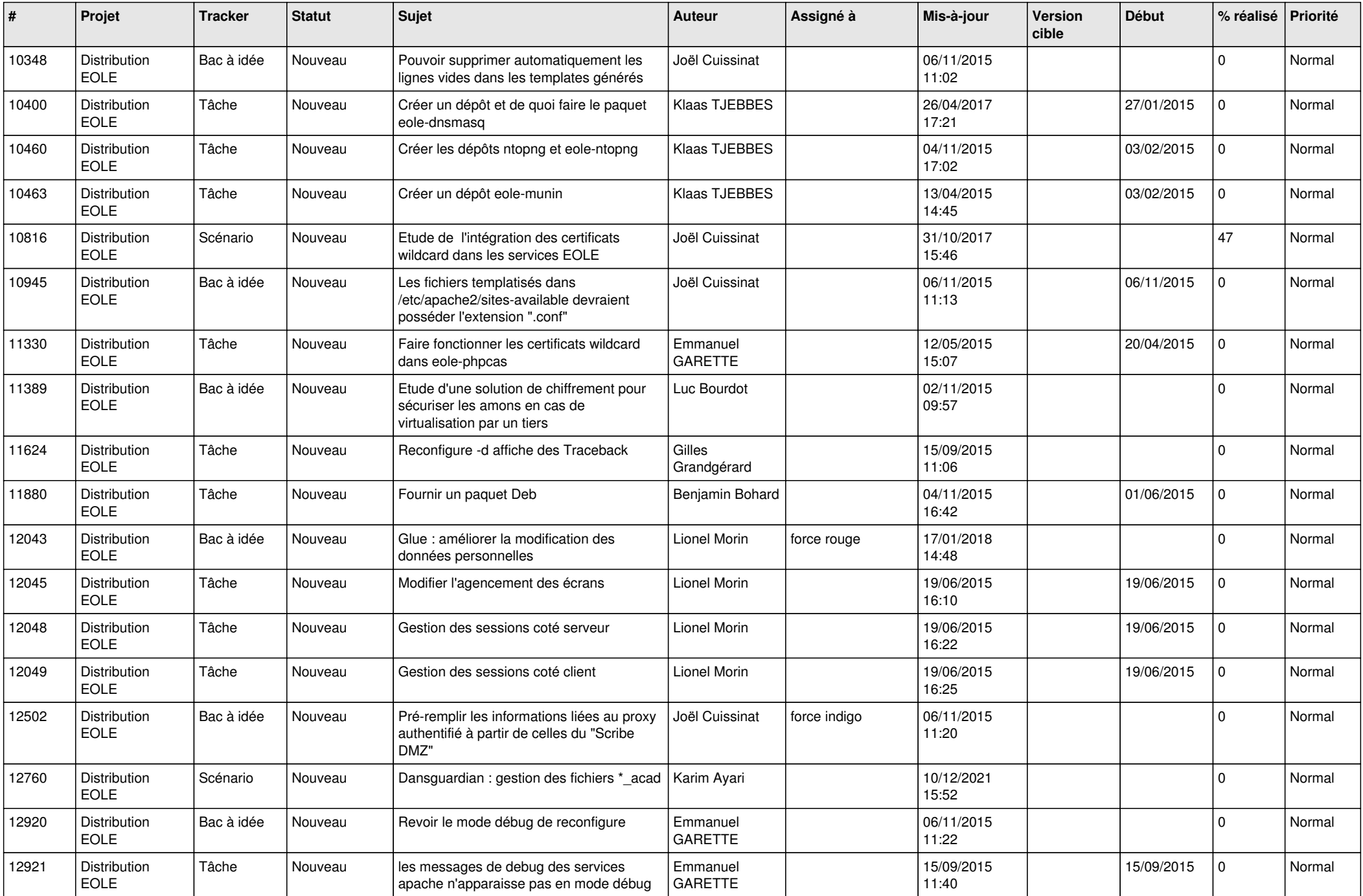

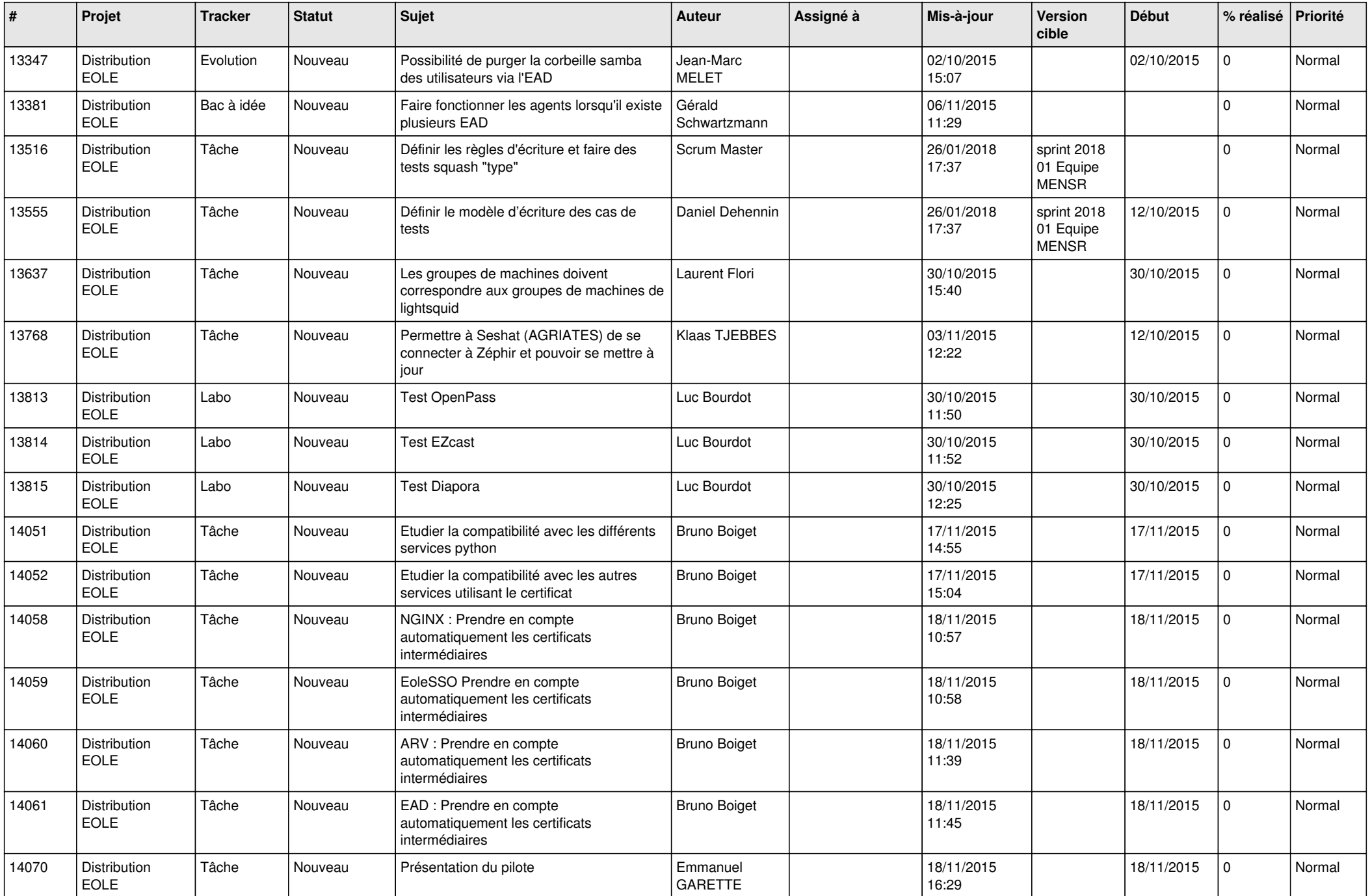

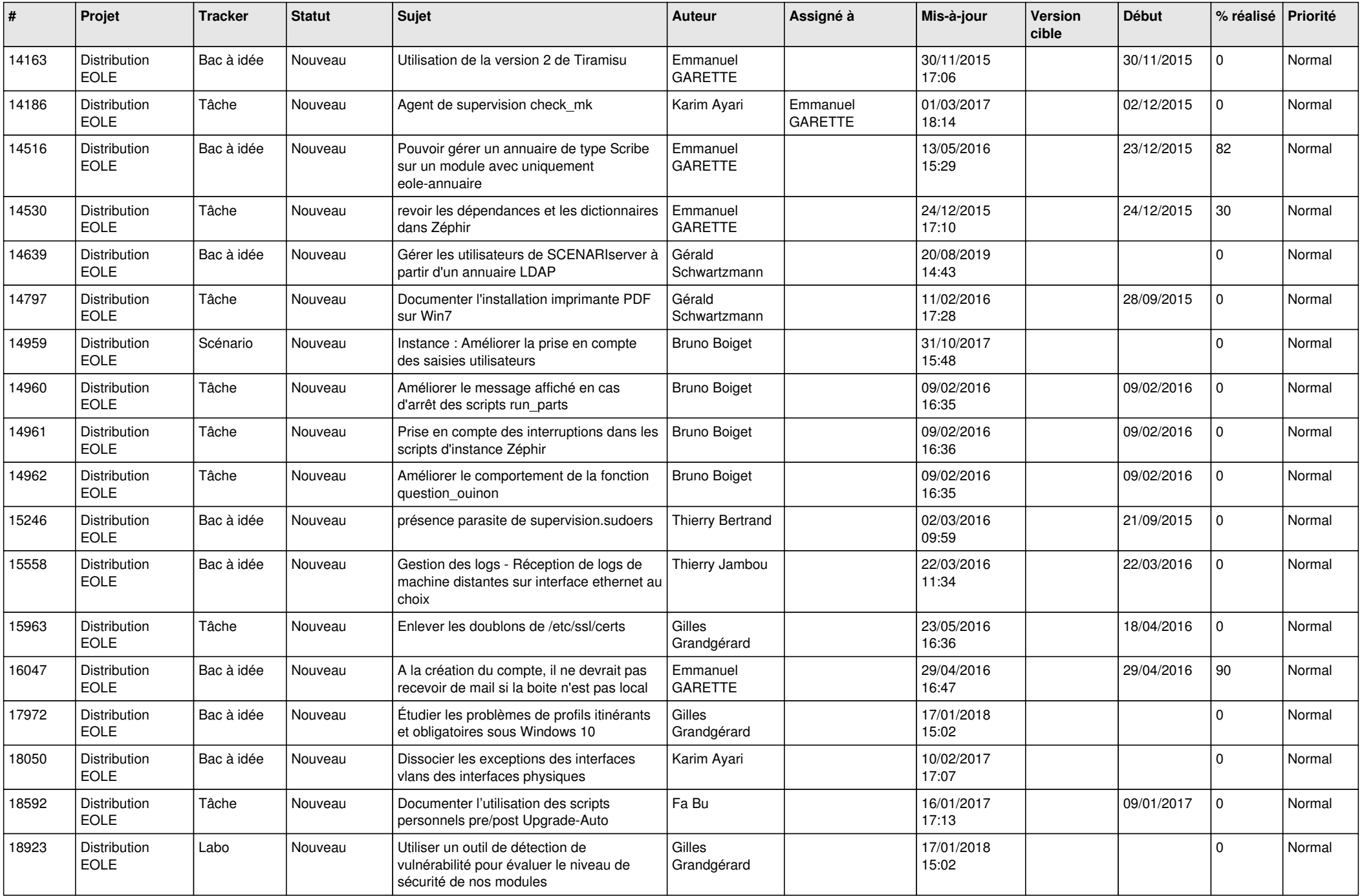

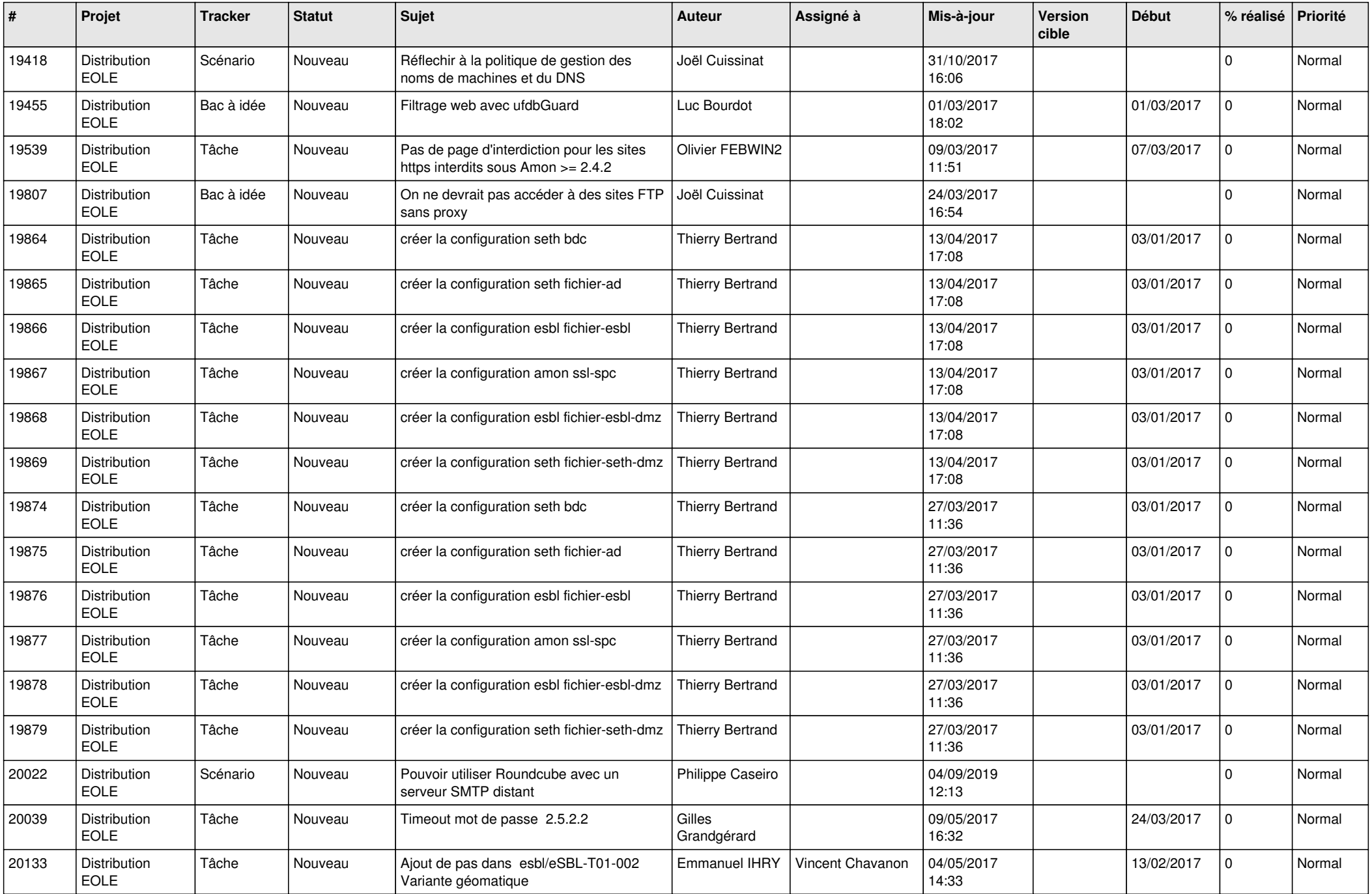

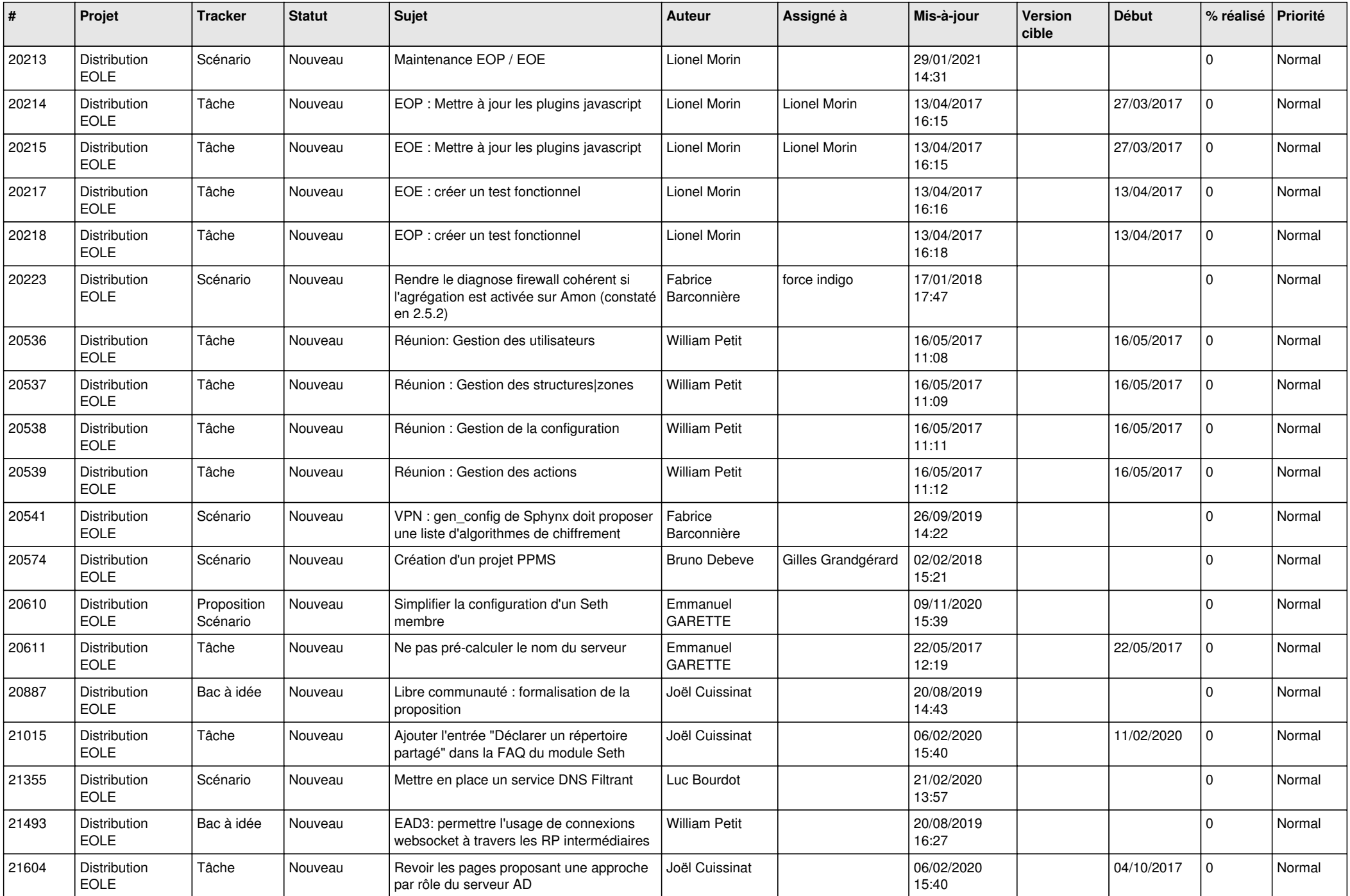

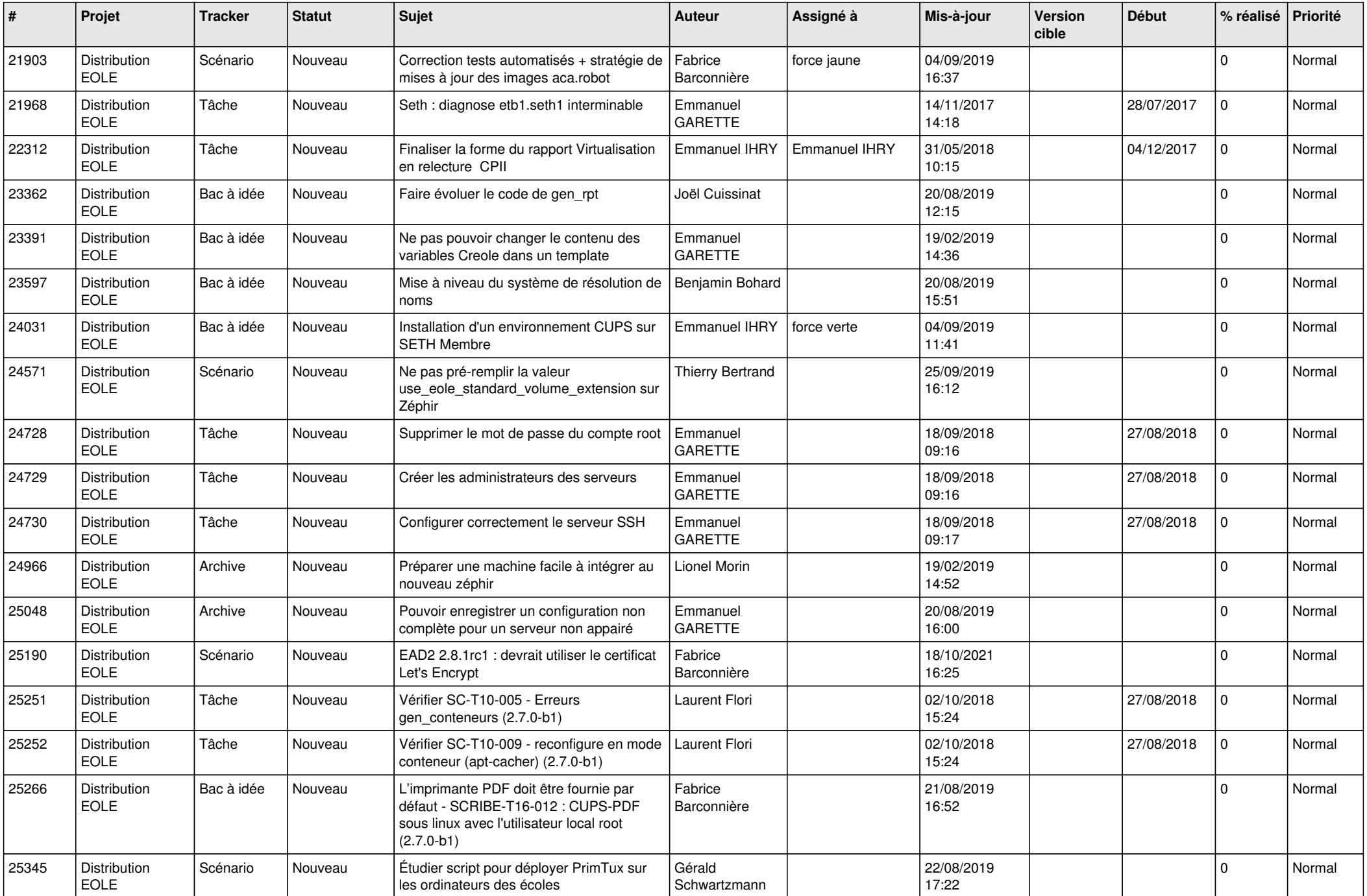

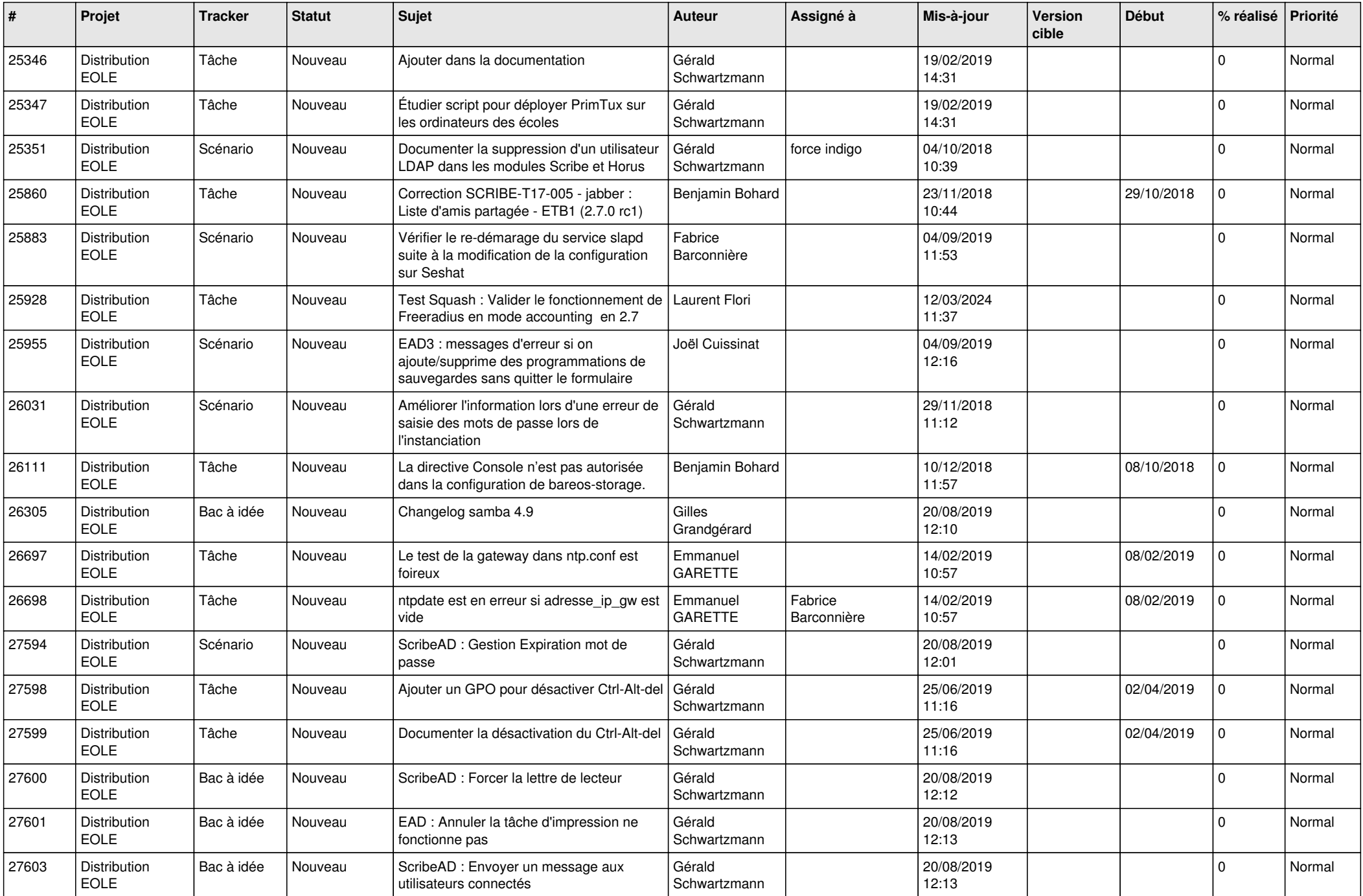

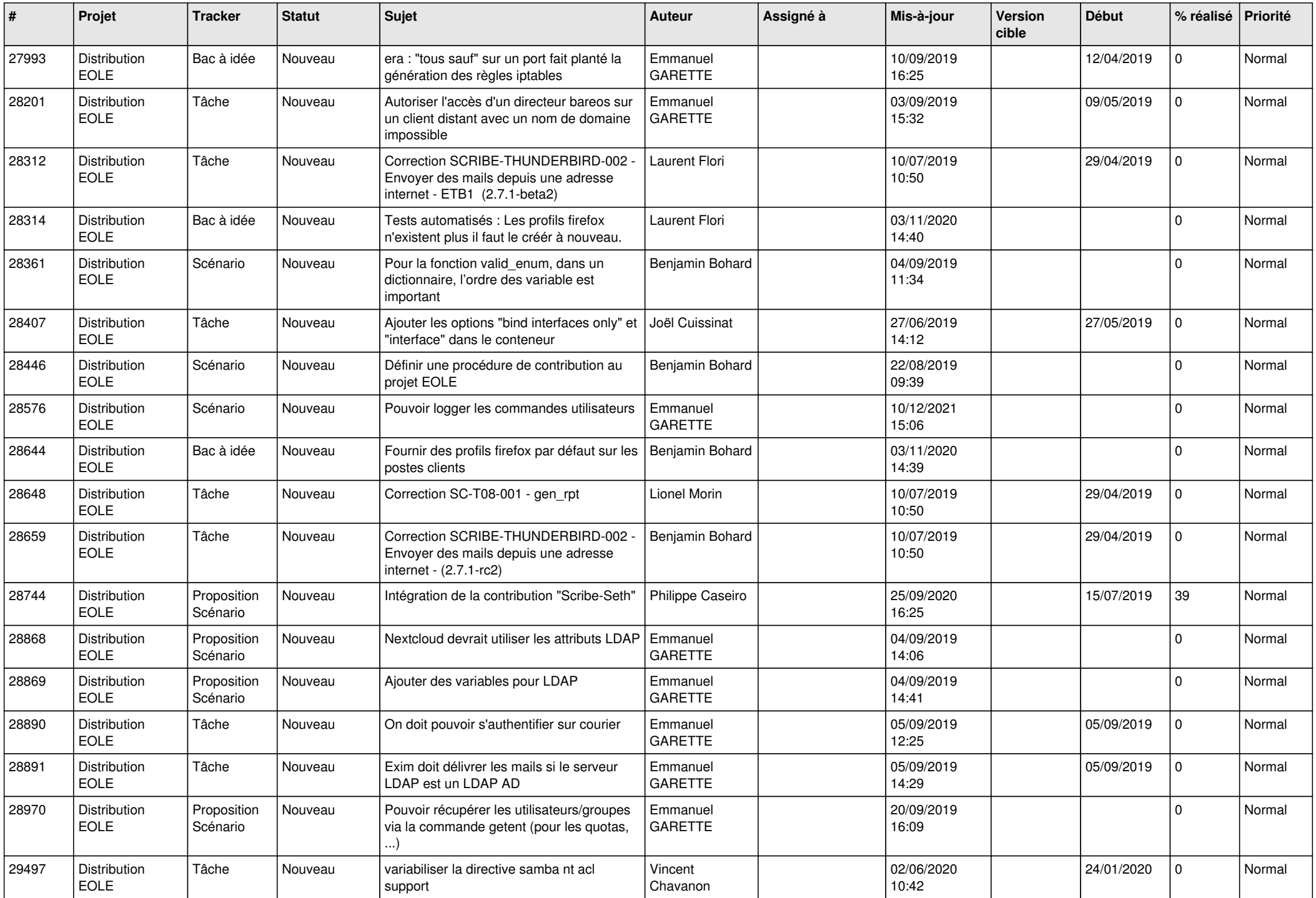

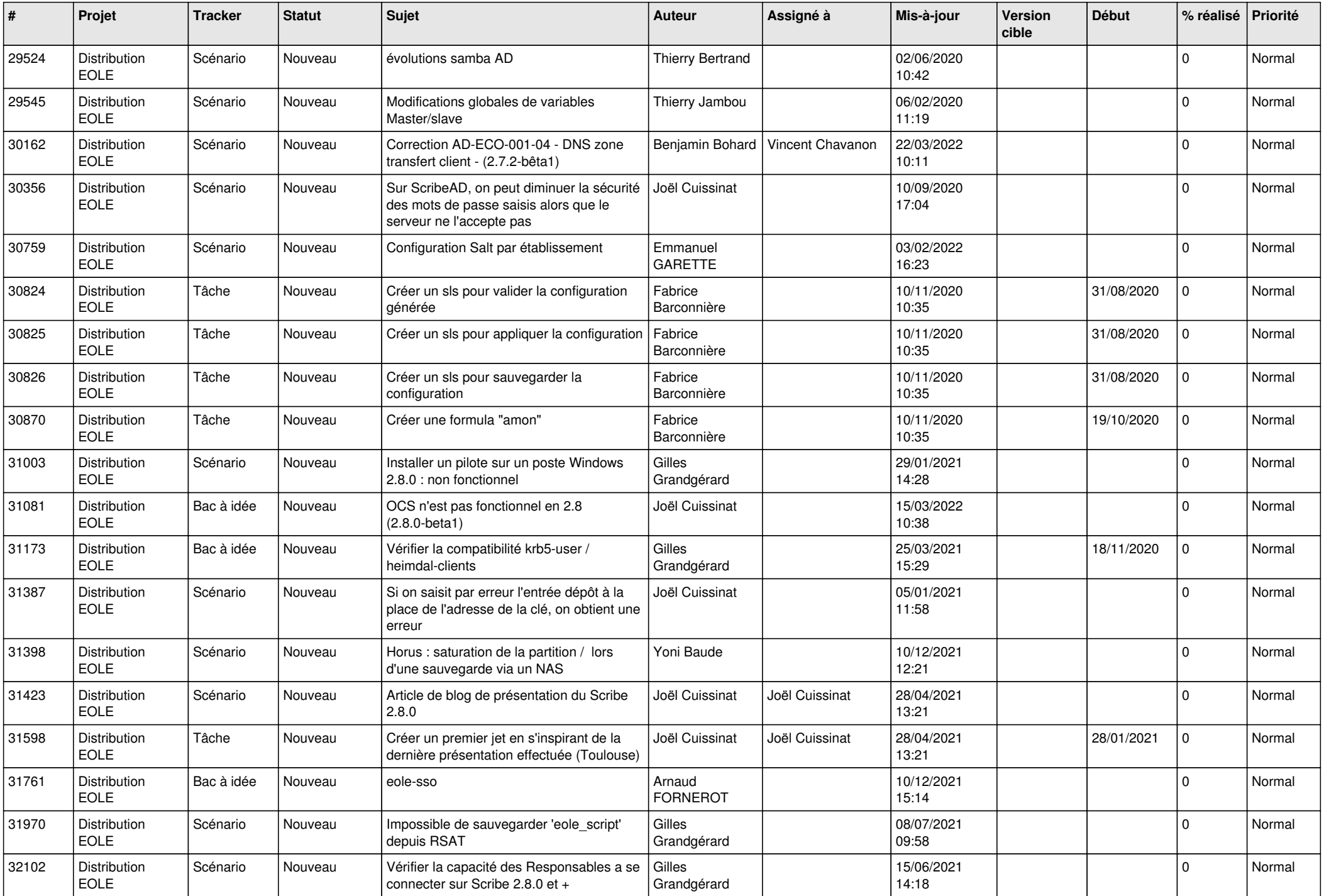

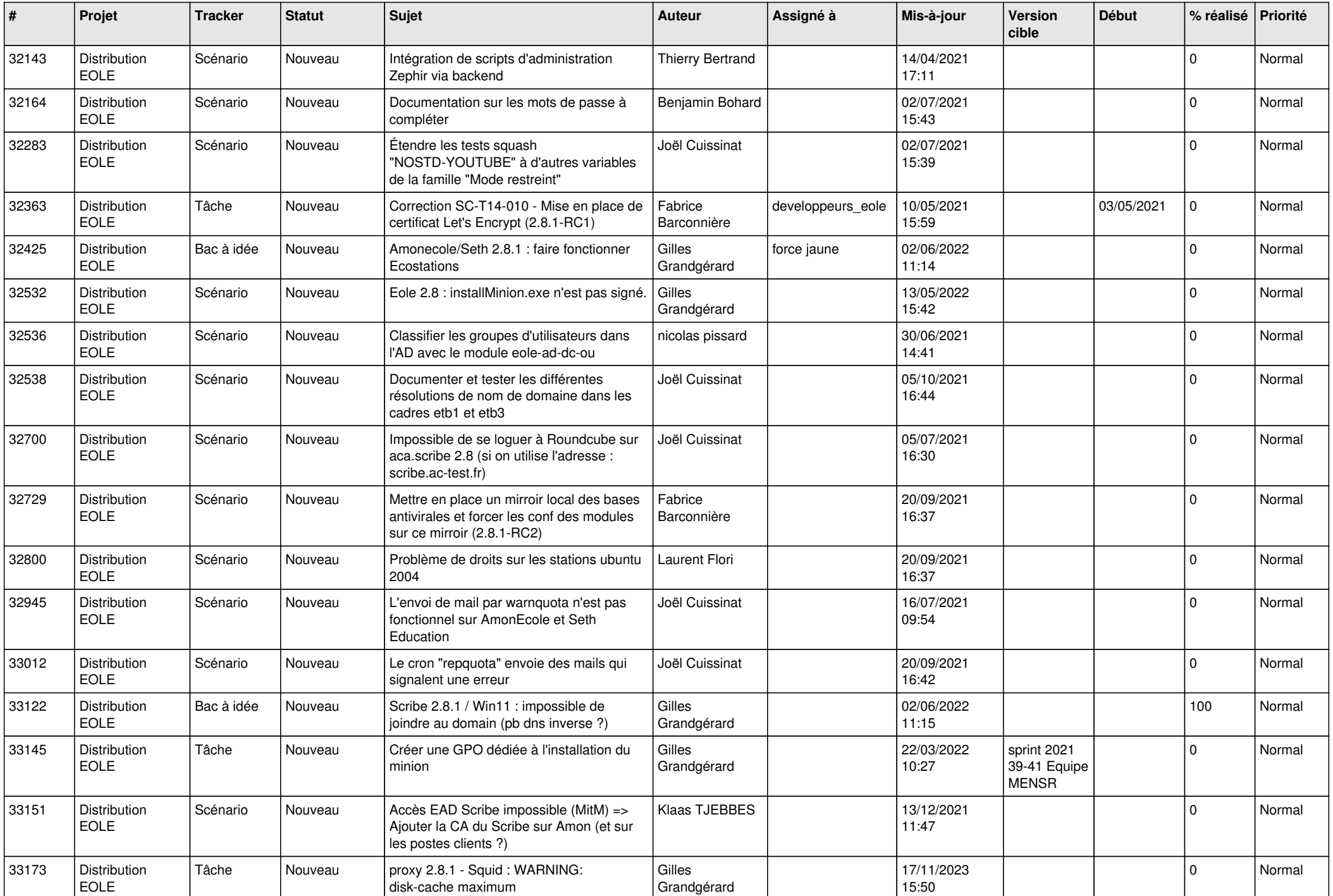

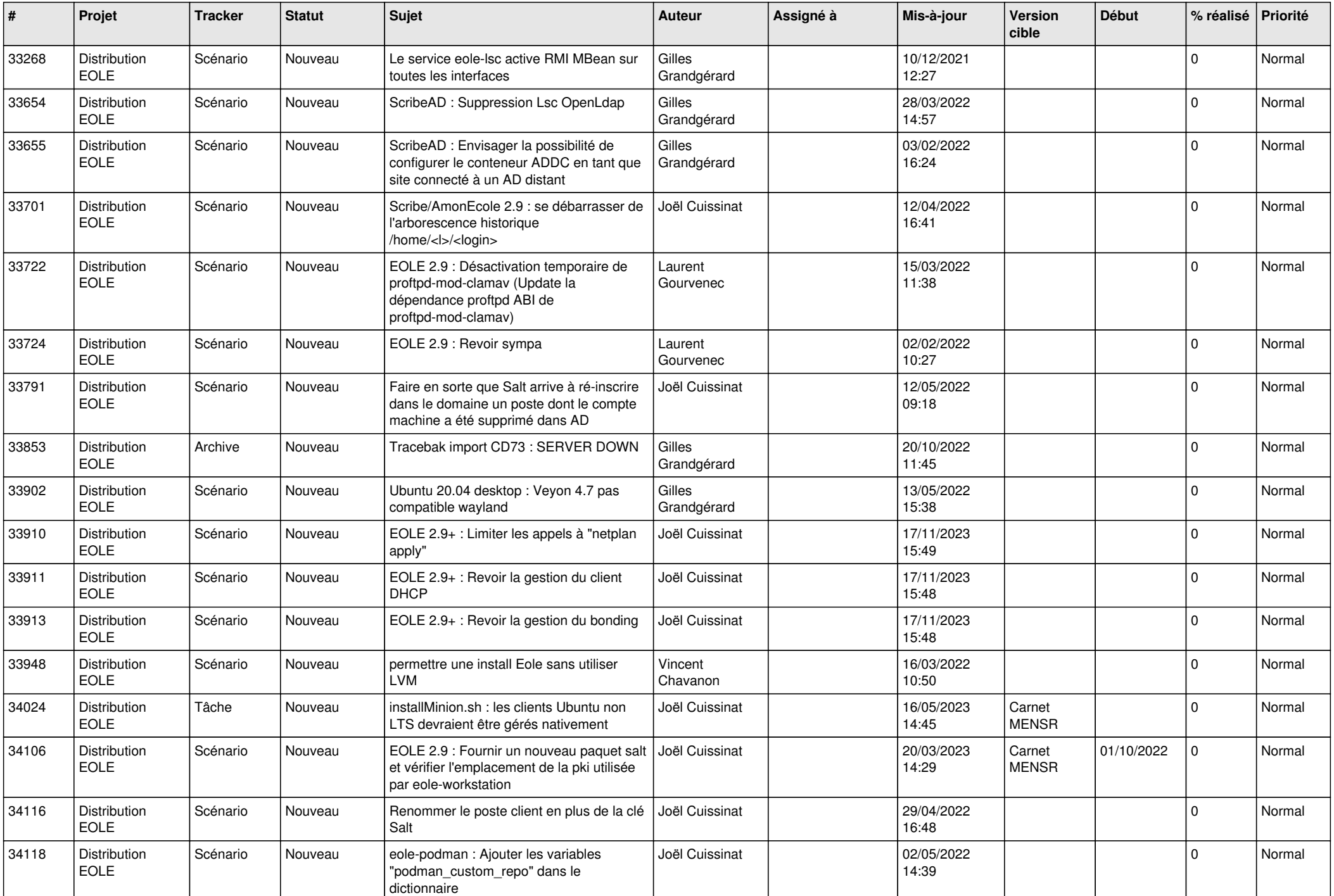

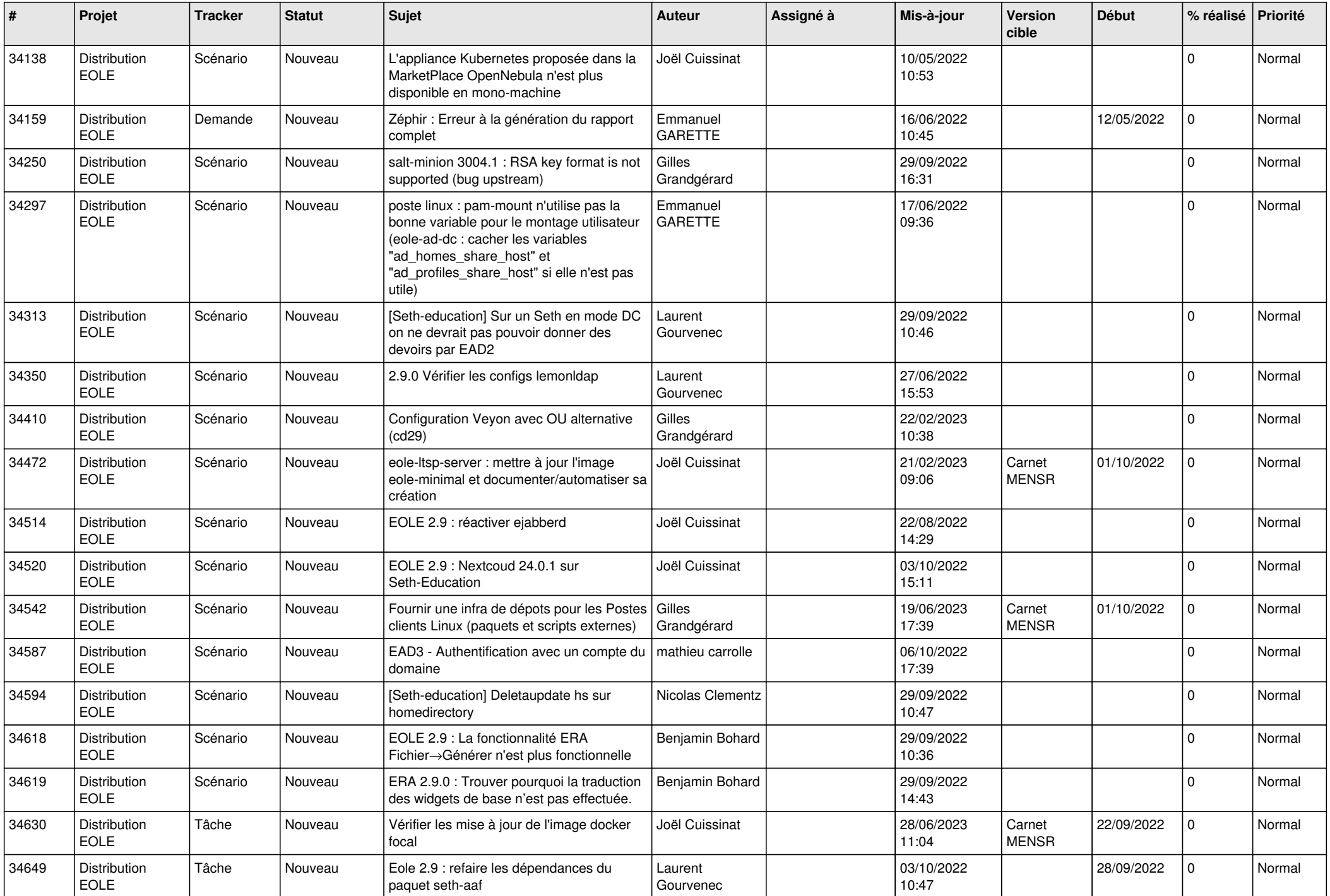

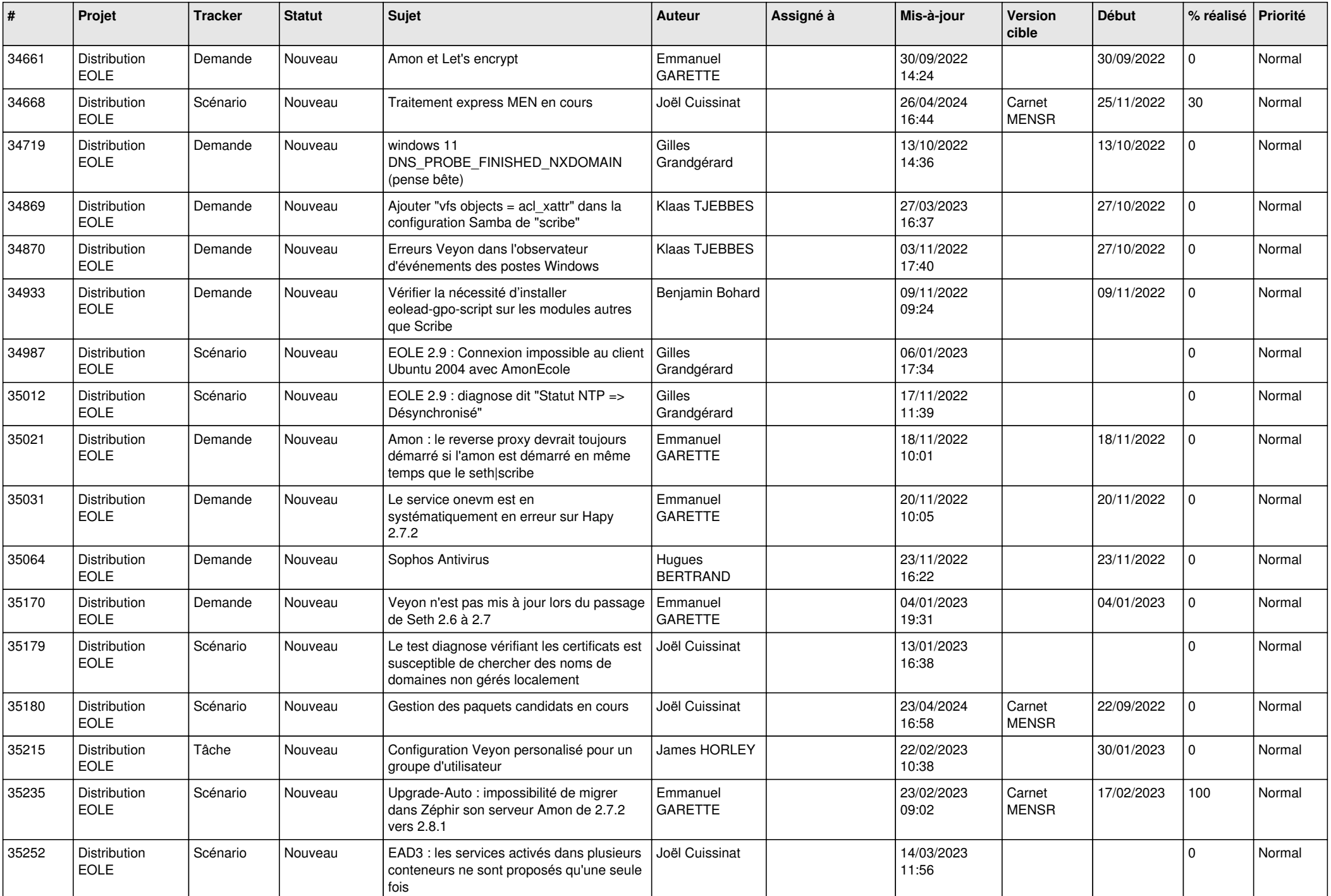

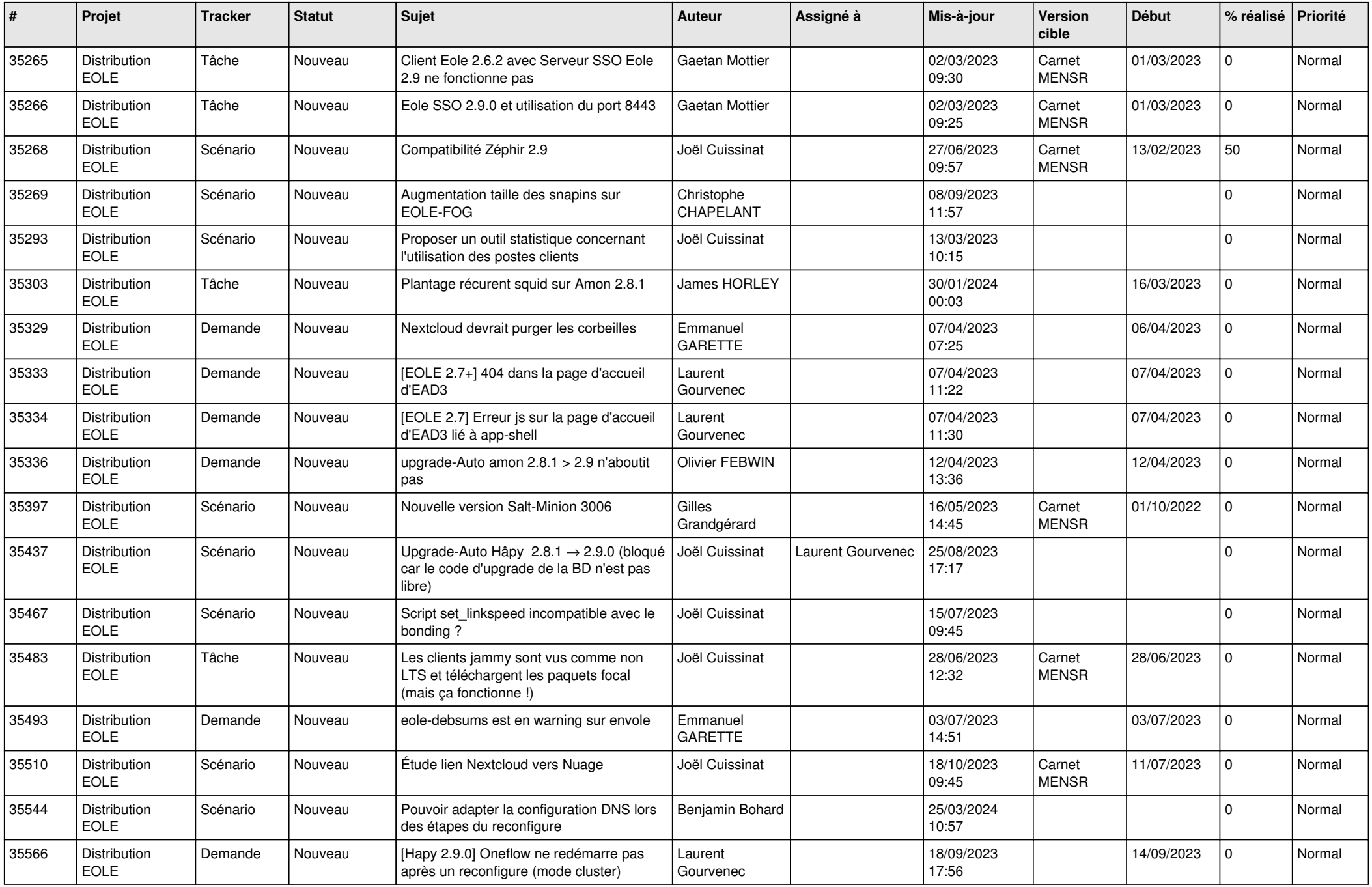

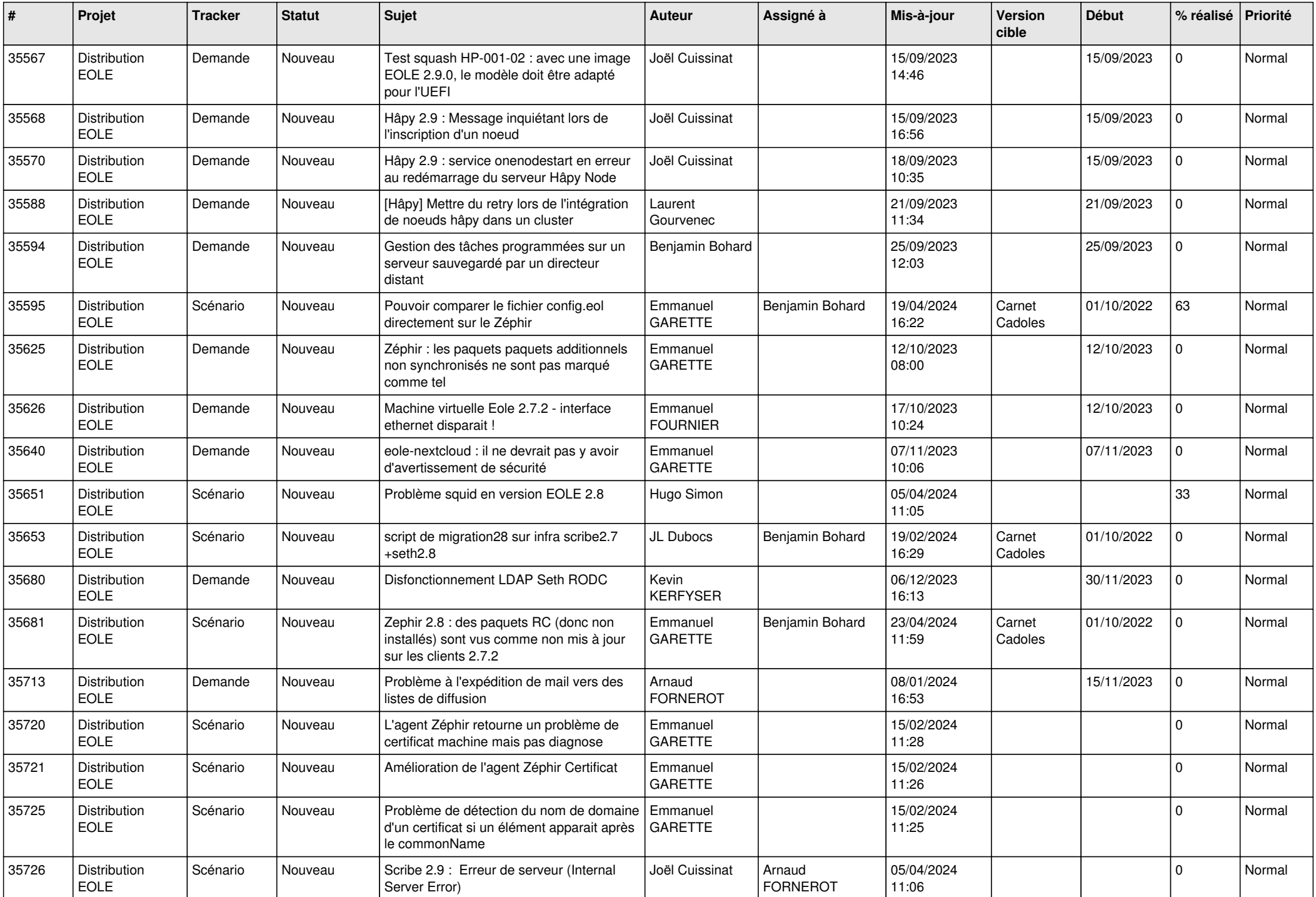

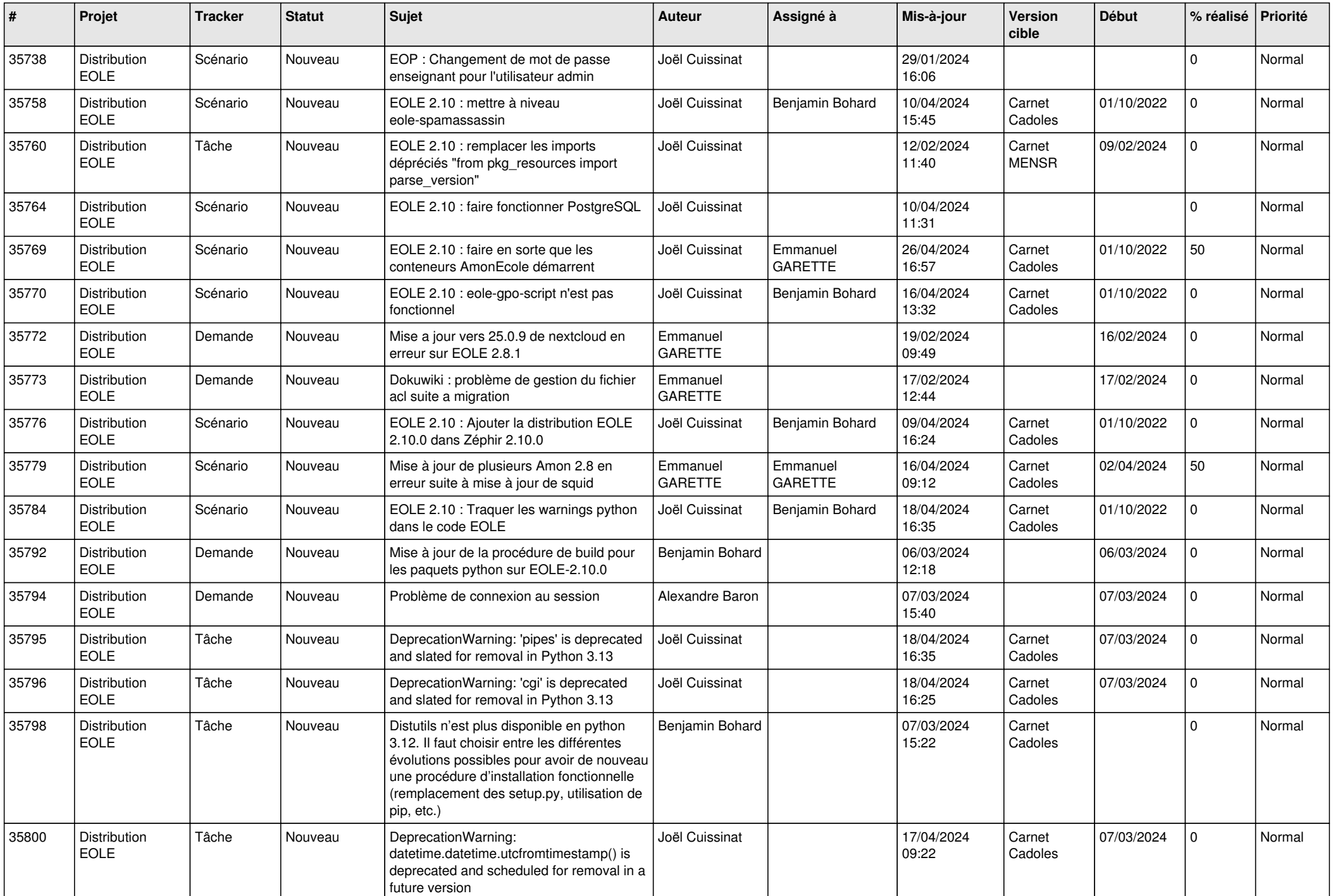

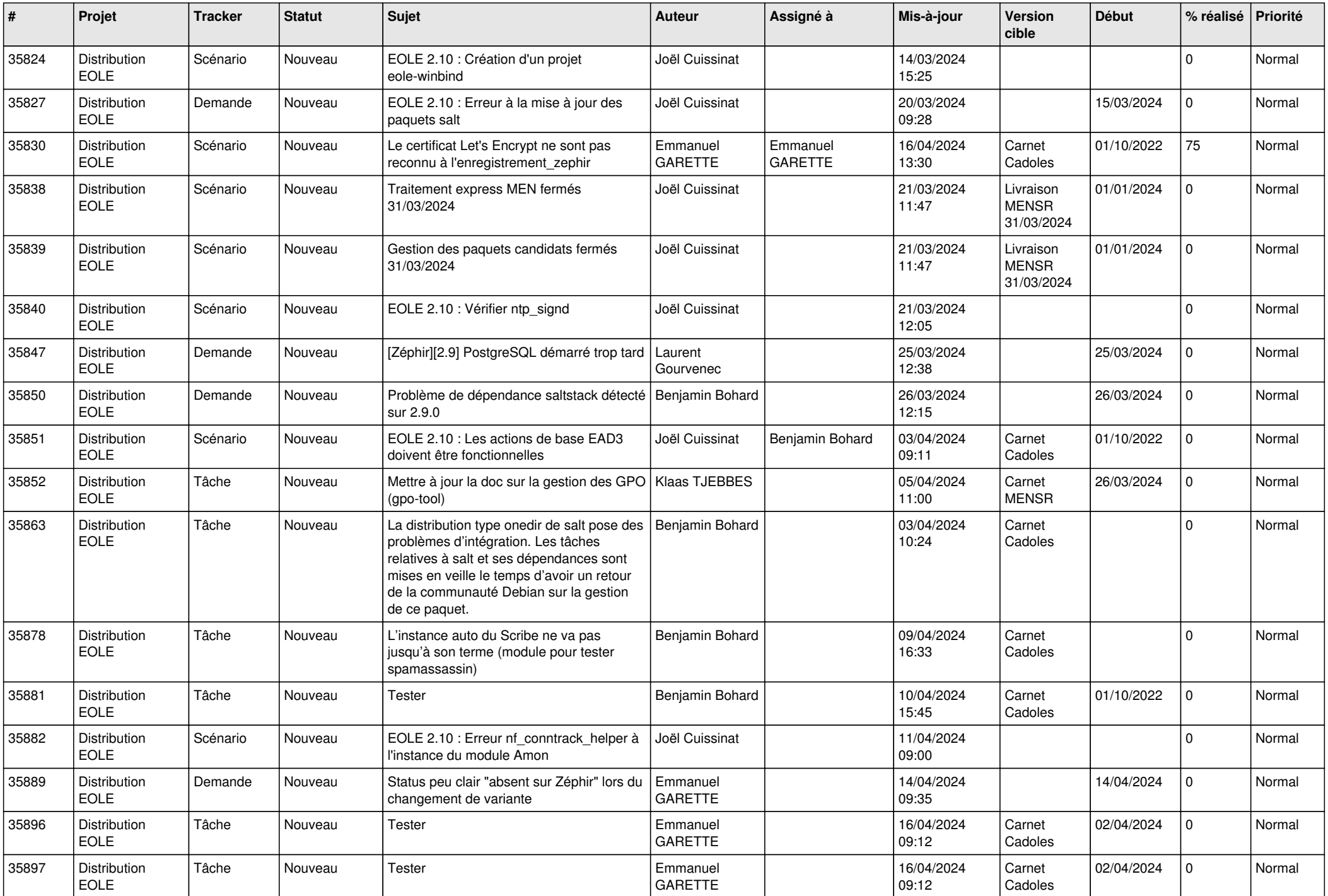

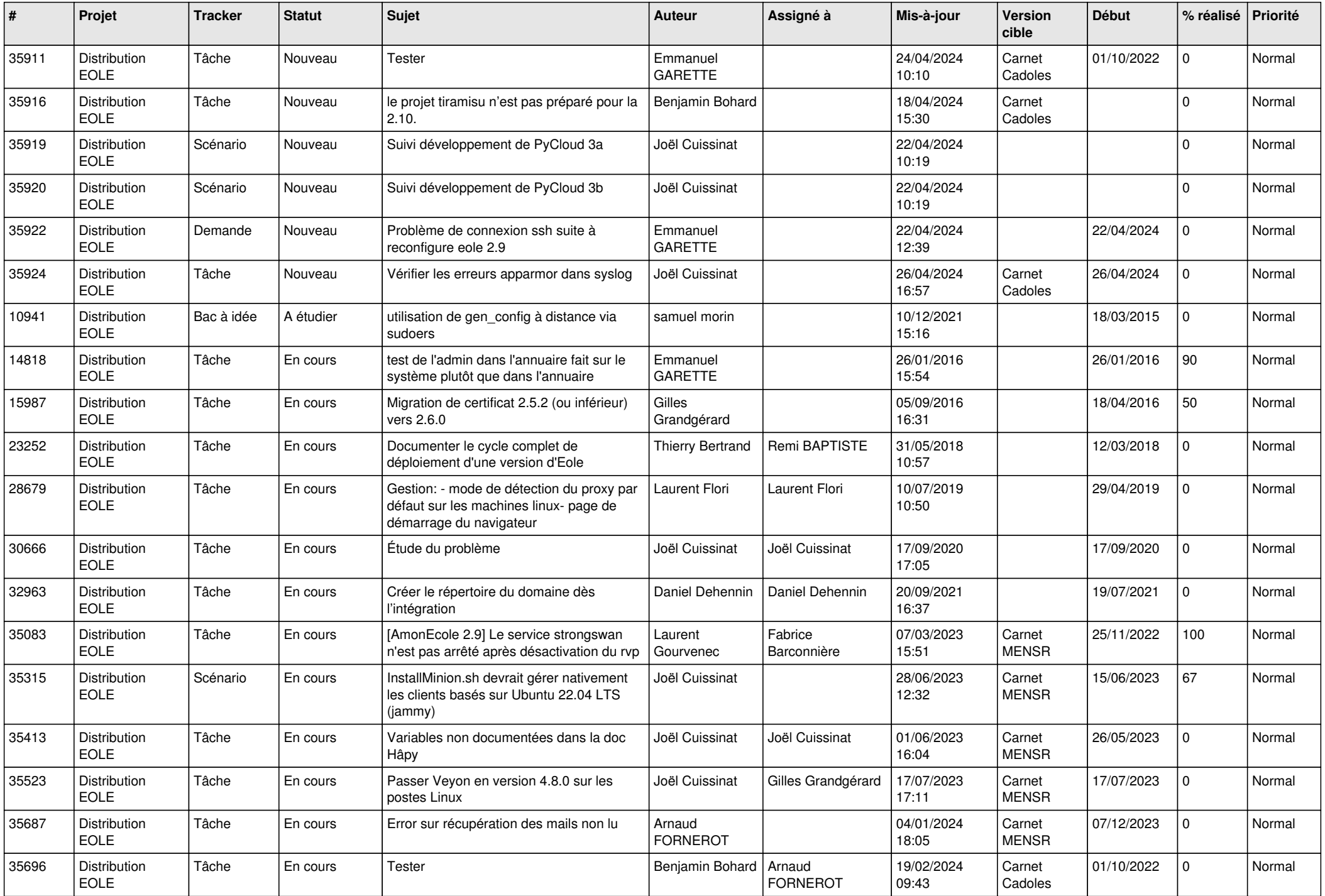

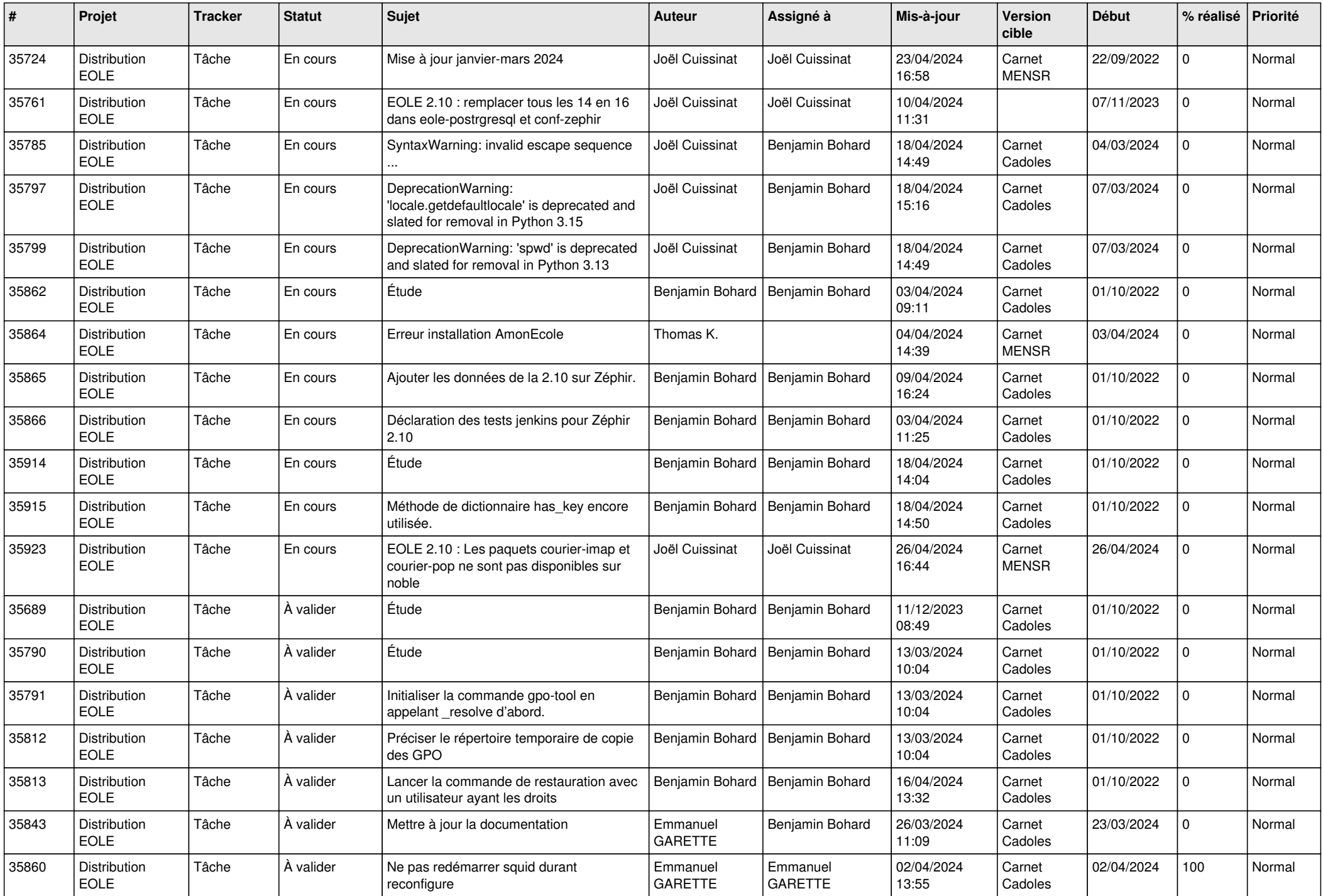

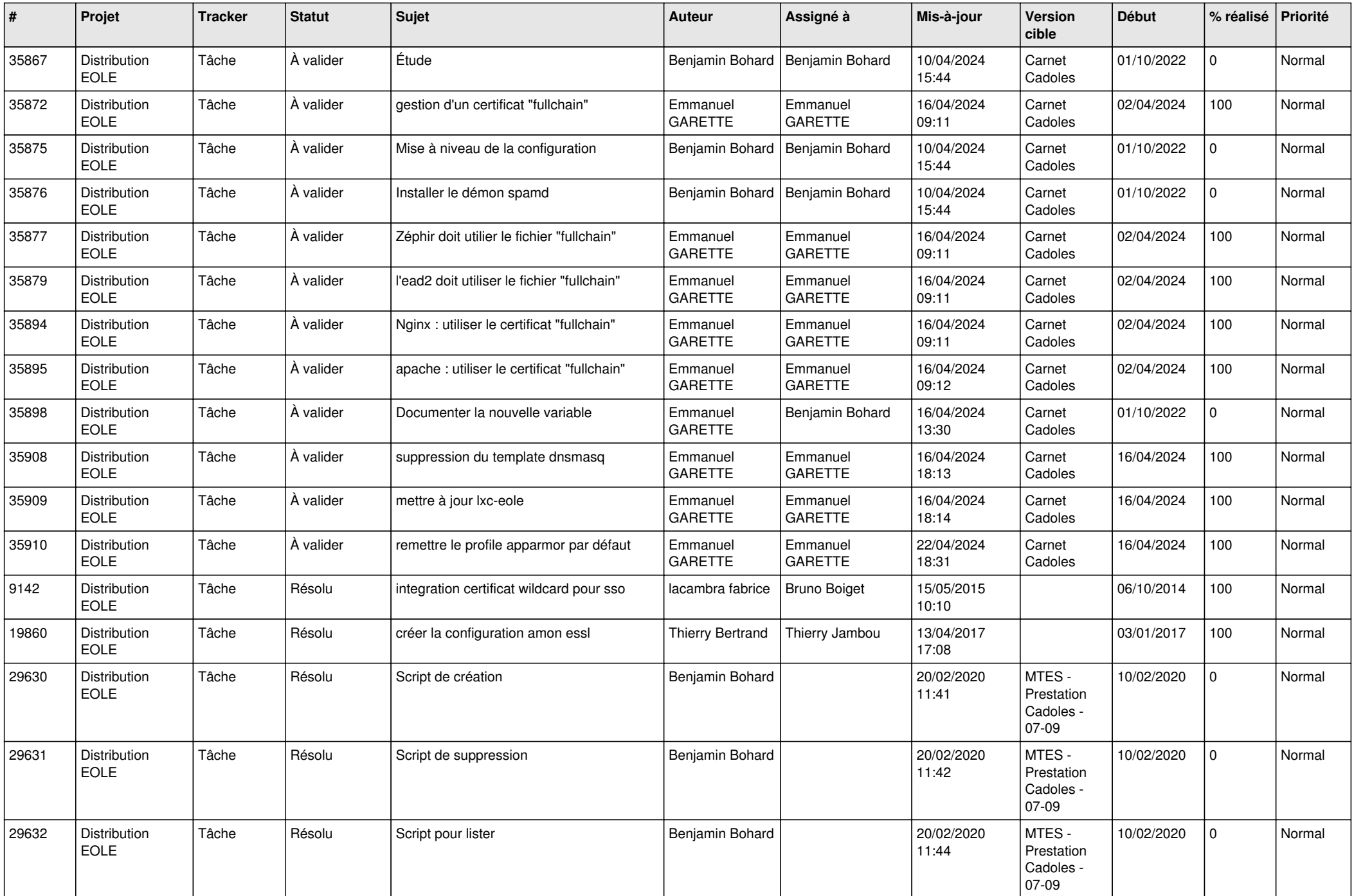

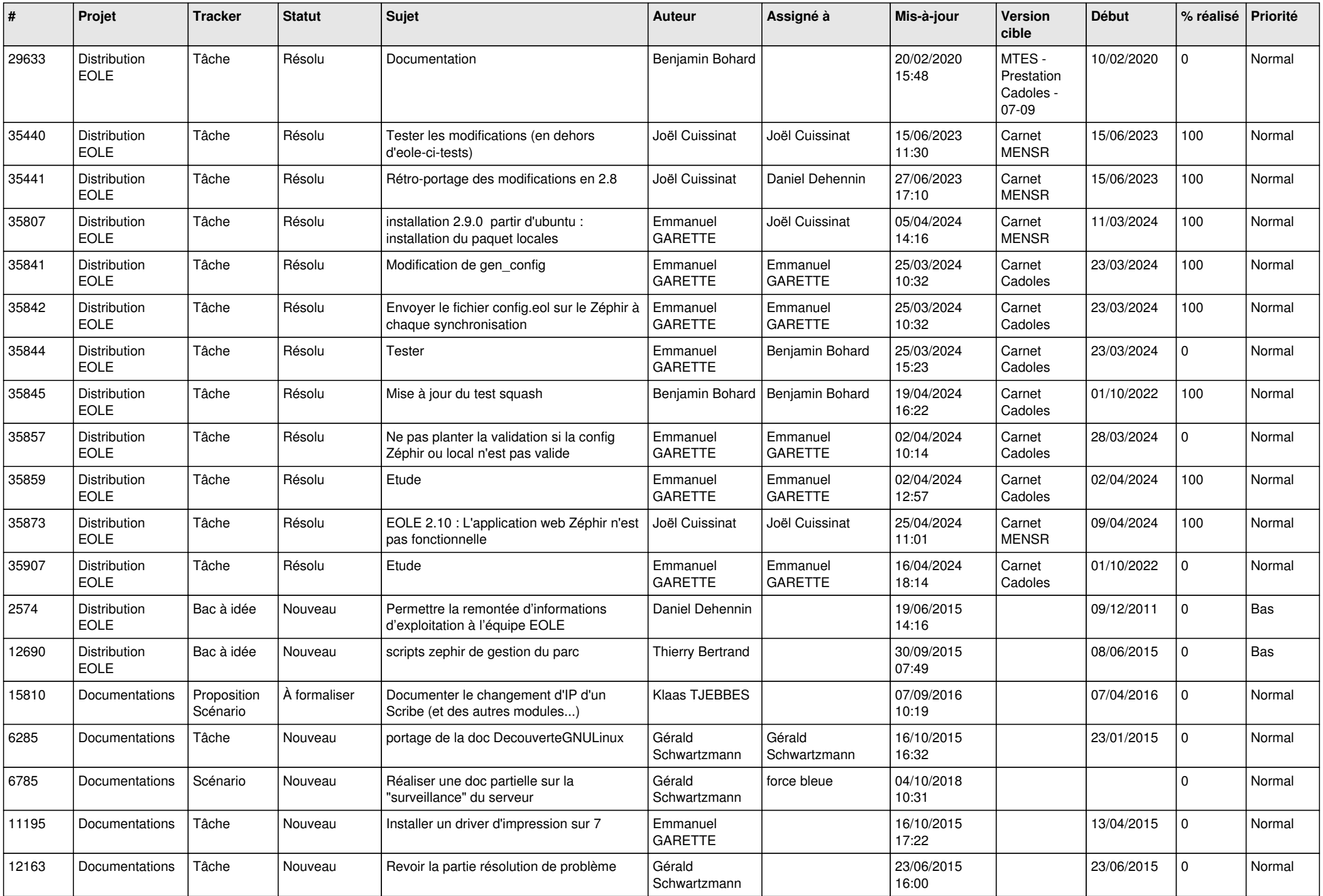